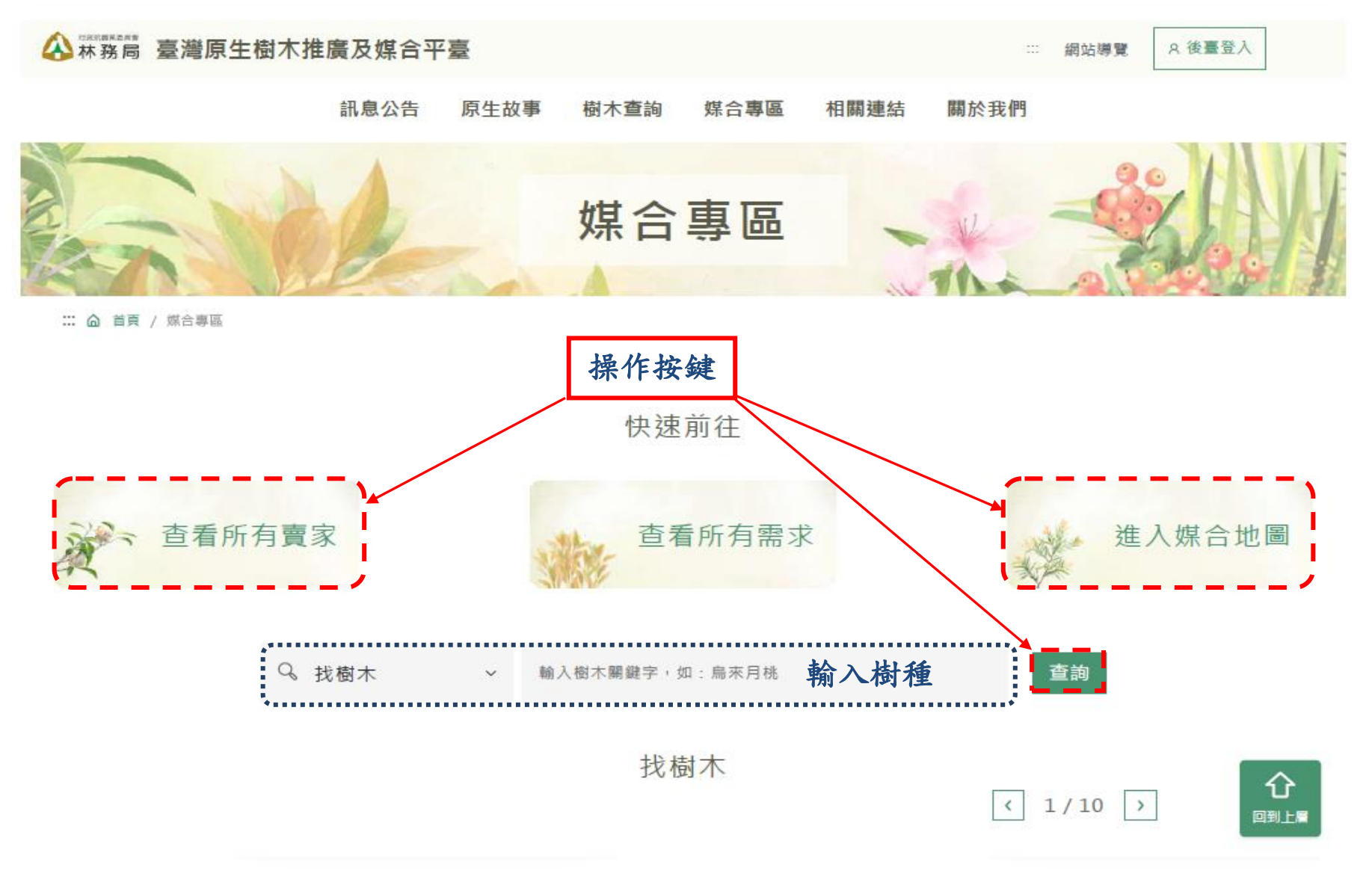

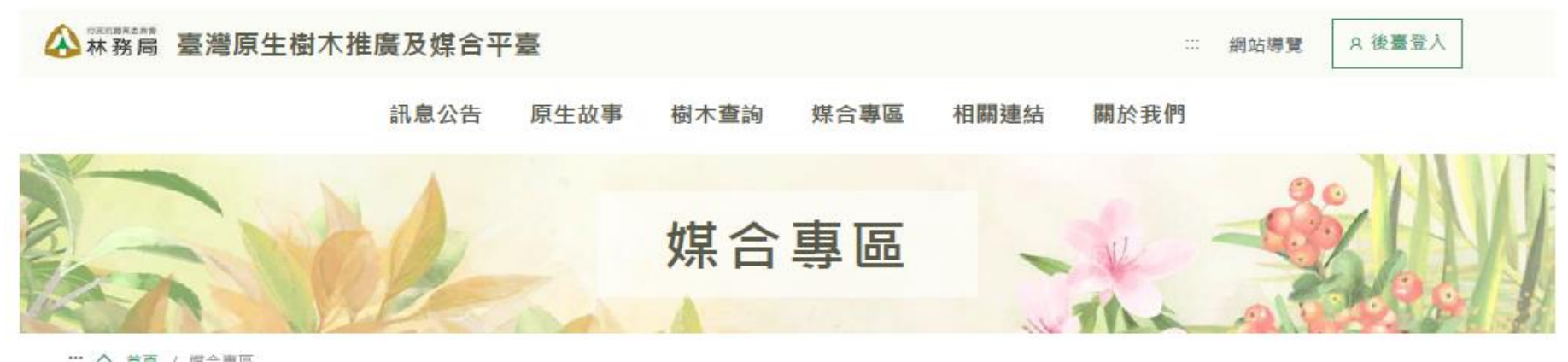

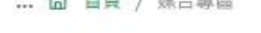

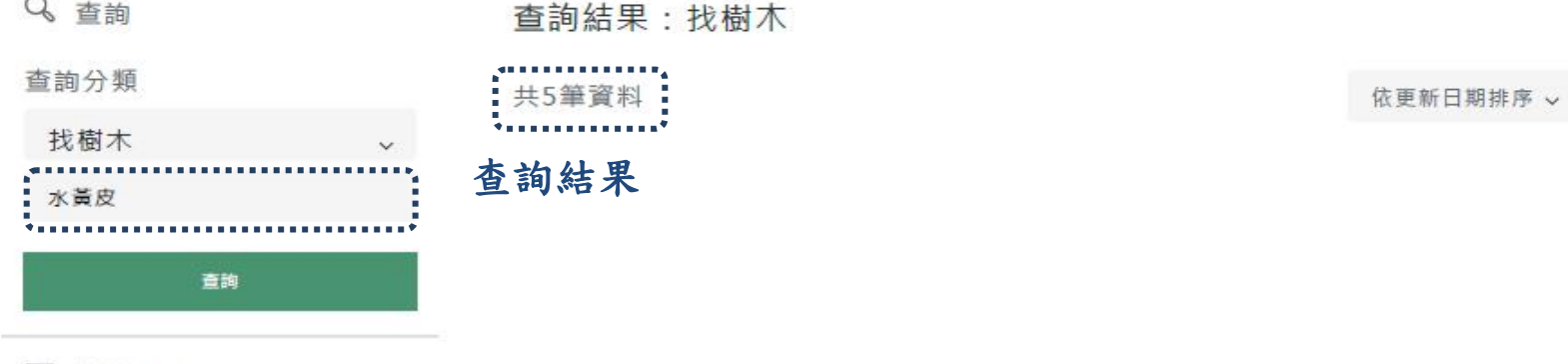

- 篩選條件
- ◎ 苗圃地點

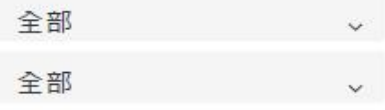

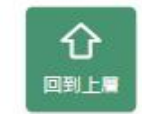

☆ 庫存數量

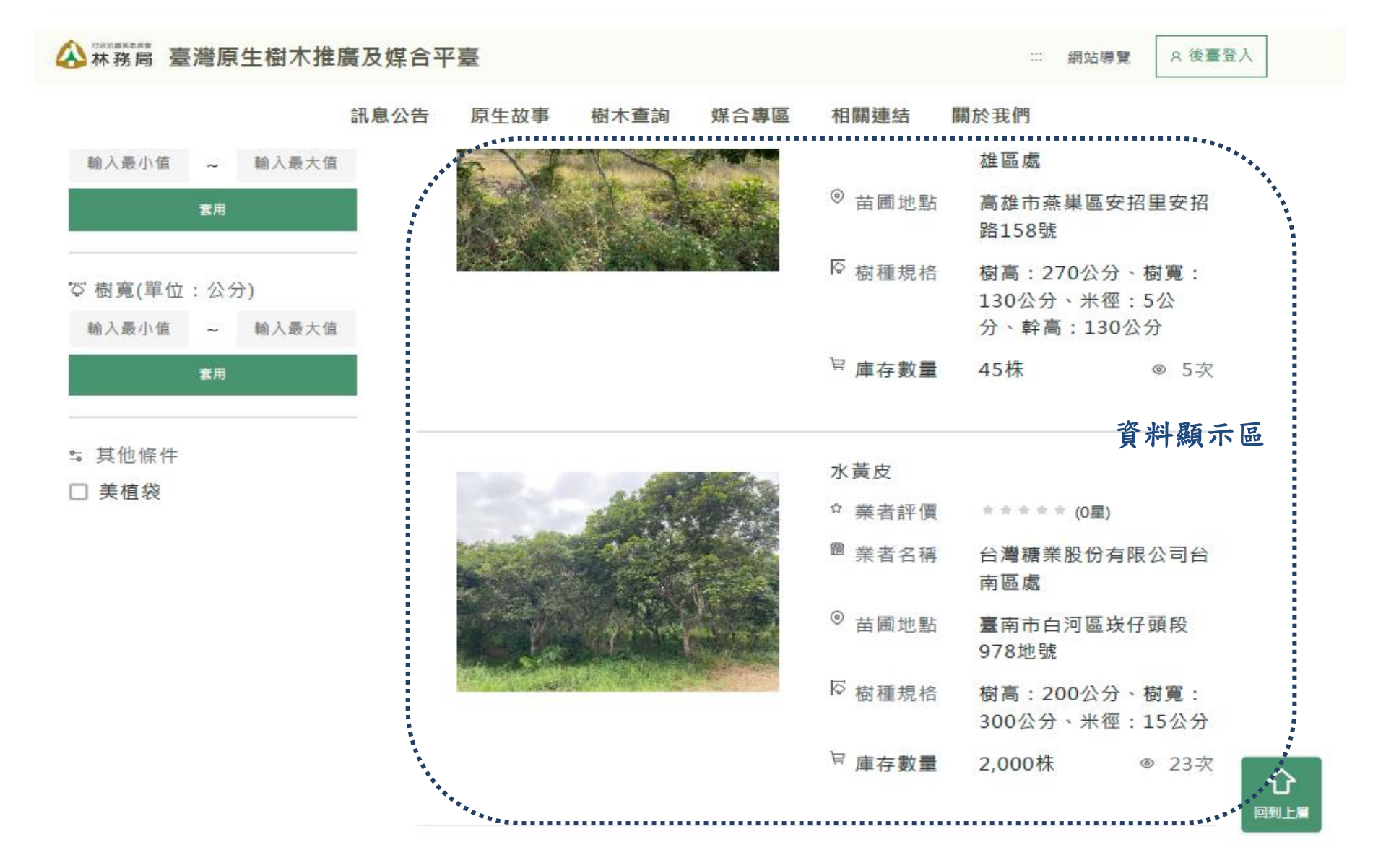

頁 3

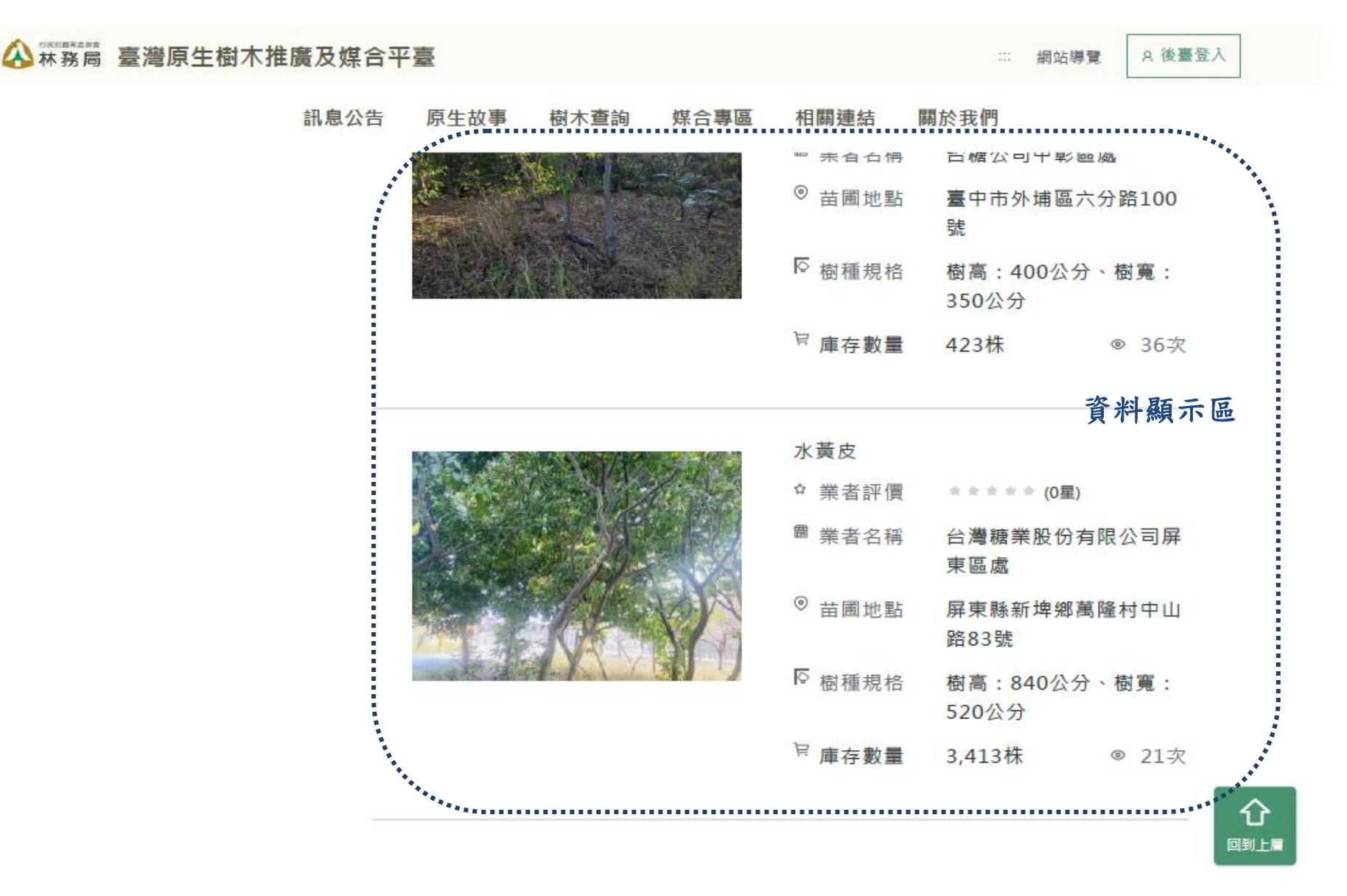

頁 4

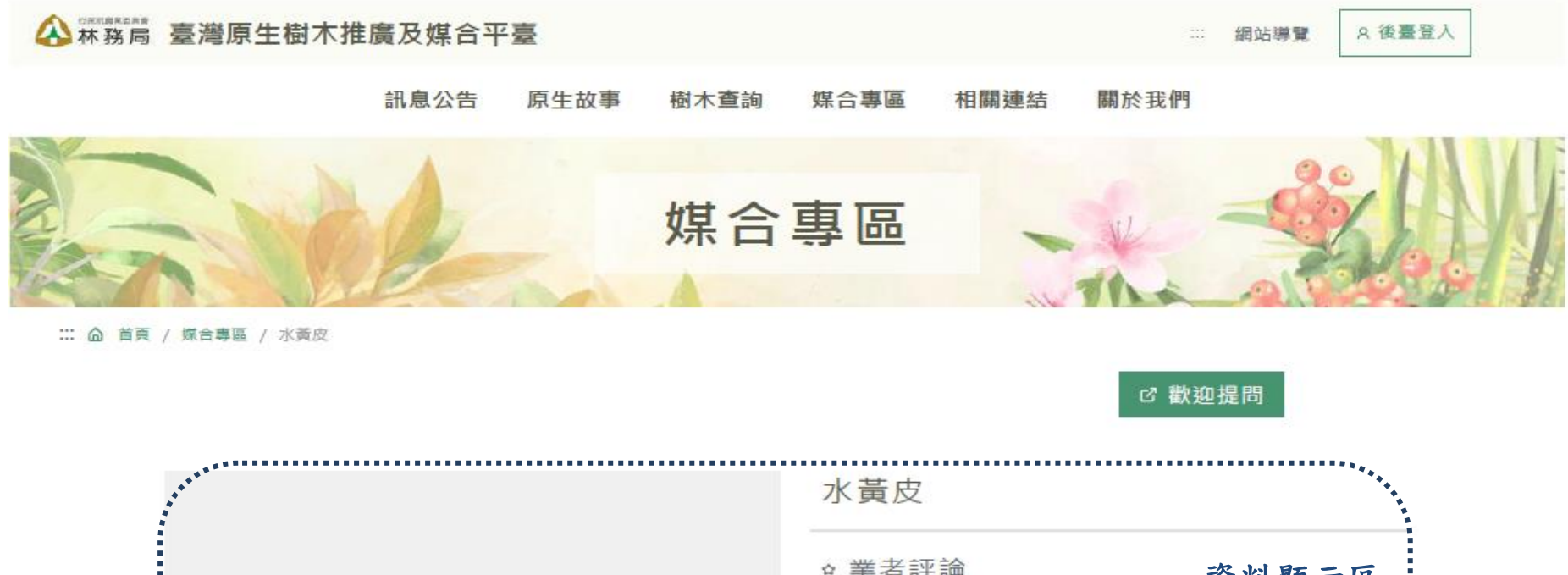

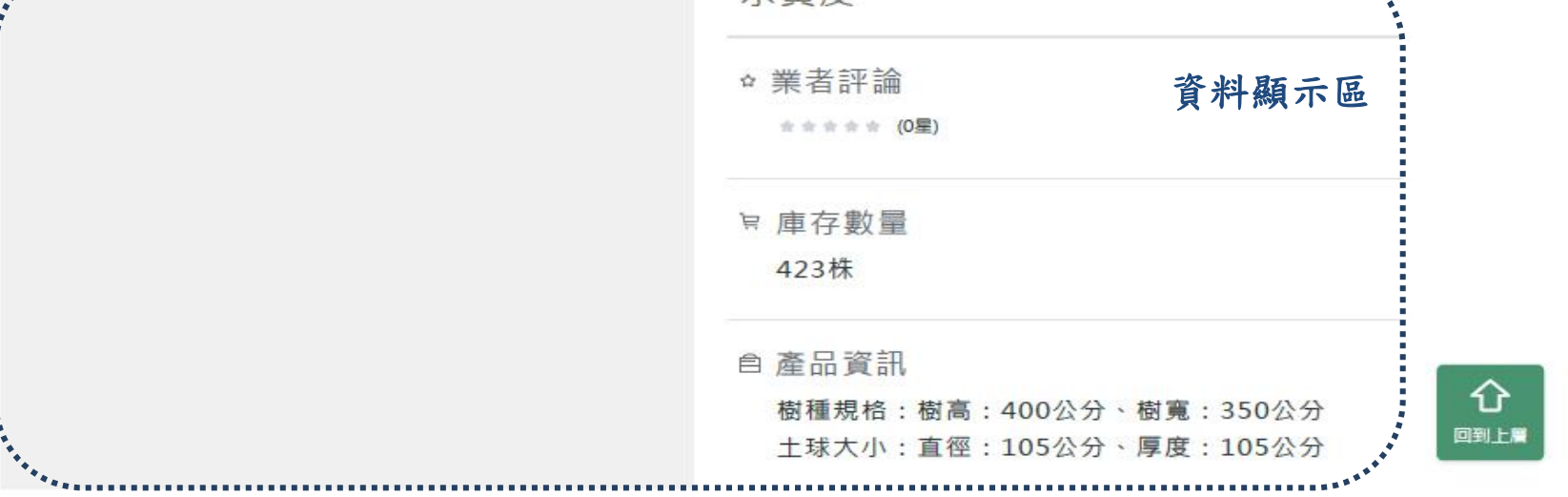

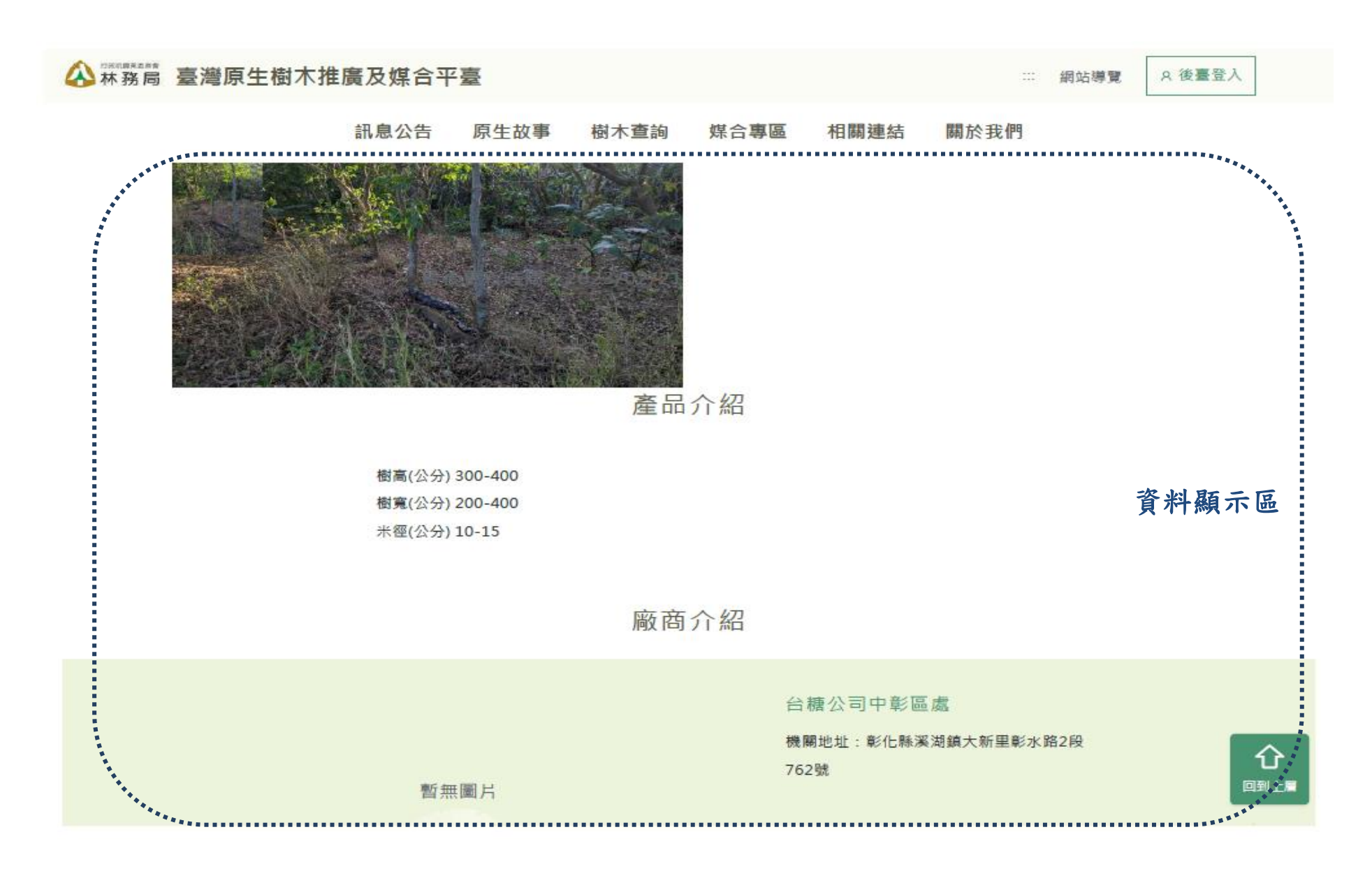

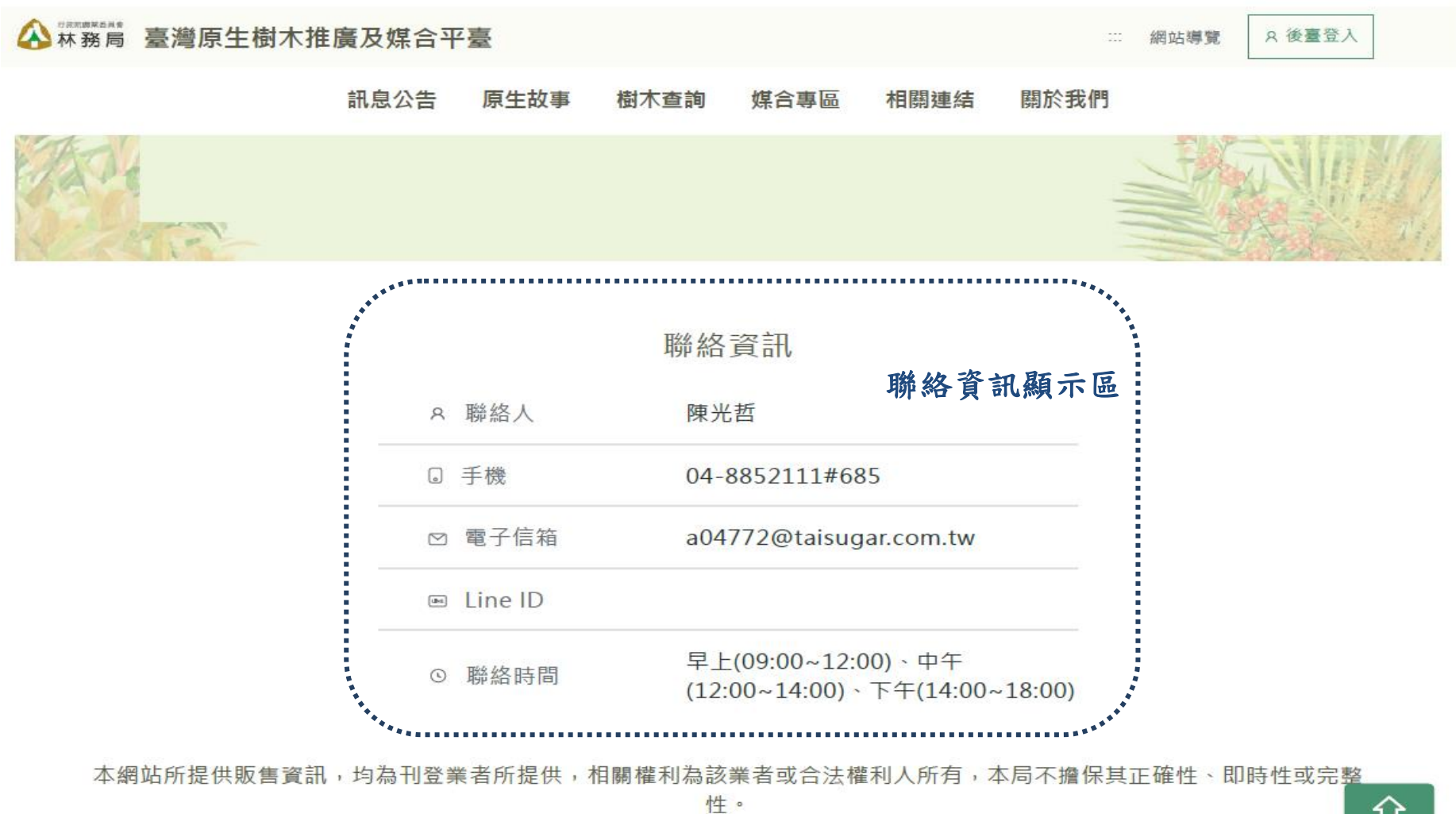

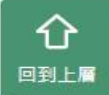